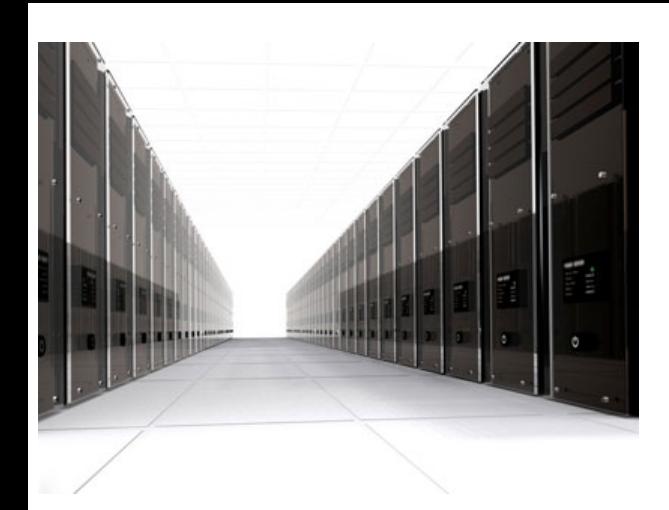

Oferujemy usługi w zakresie 100% NIELIMITOWANEGO hostingu WWW (utrzymywania stron internetowych) na Naszych serwerach.

Nasza oferta skierowana jest przede wszystkim do osób indywidualnych, czy ludzi prowadzących własną działalność gospodarczą, firm i instytucji, których to biznes wymaga stabilnego hostingu, nie na miesiąc czy dwa – lecz na lata. Osób, które nie odsprzedają miejsca na serwerze (w celu zarobku), a utrzymują własne strony prywatne i serwisy internetowe zarabiające na siebie – każdy serwis znajdzie u nas dogodne miejsce dla siebie.

Przedstawiamy hosting przyszłości, gdzie każda osoba znajdzie dla siebie miejsce w Internecie.

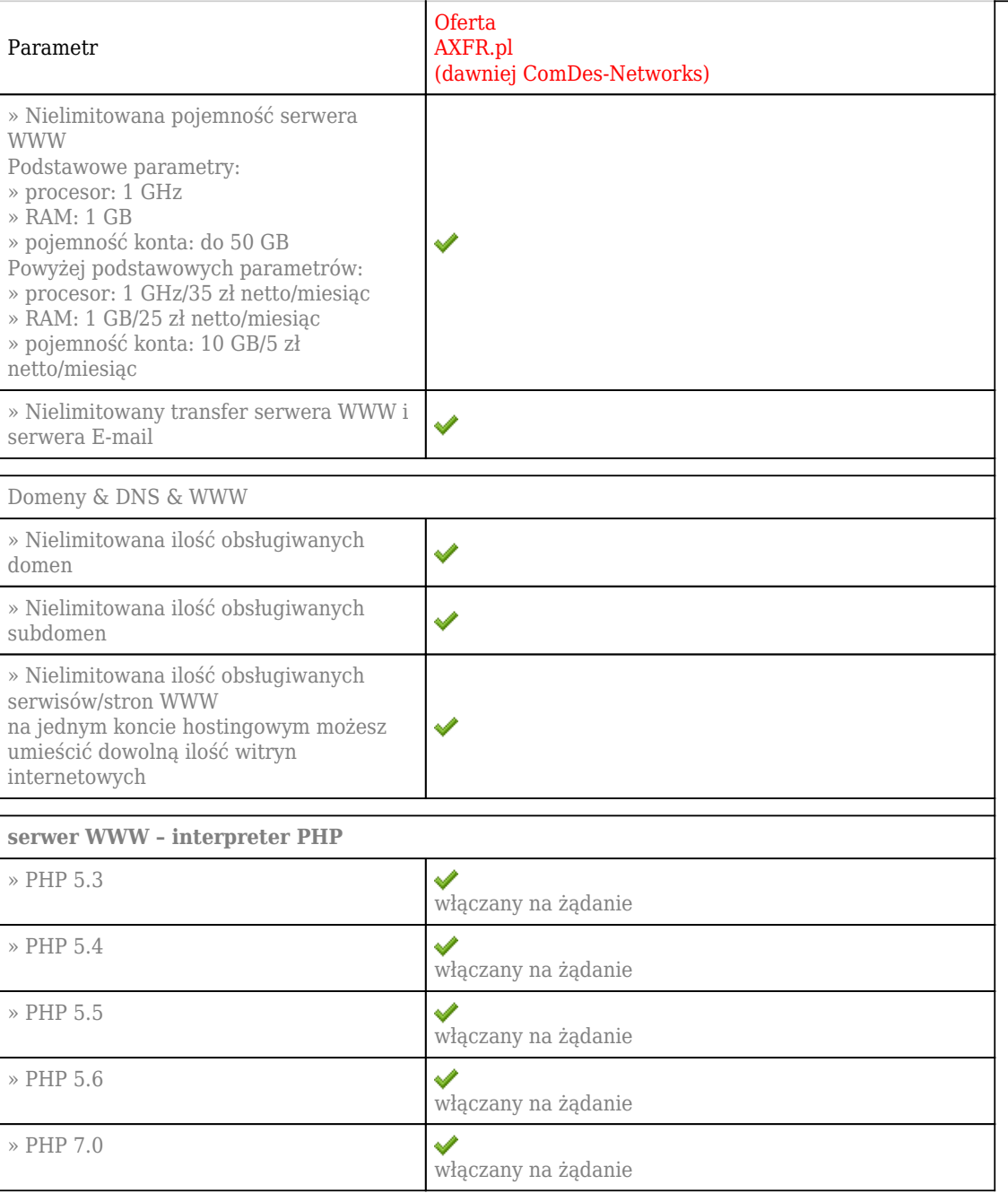

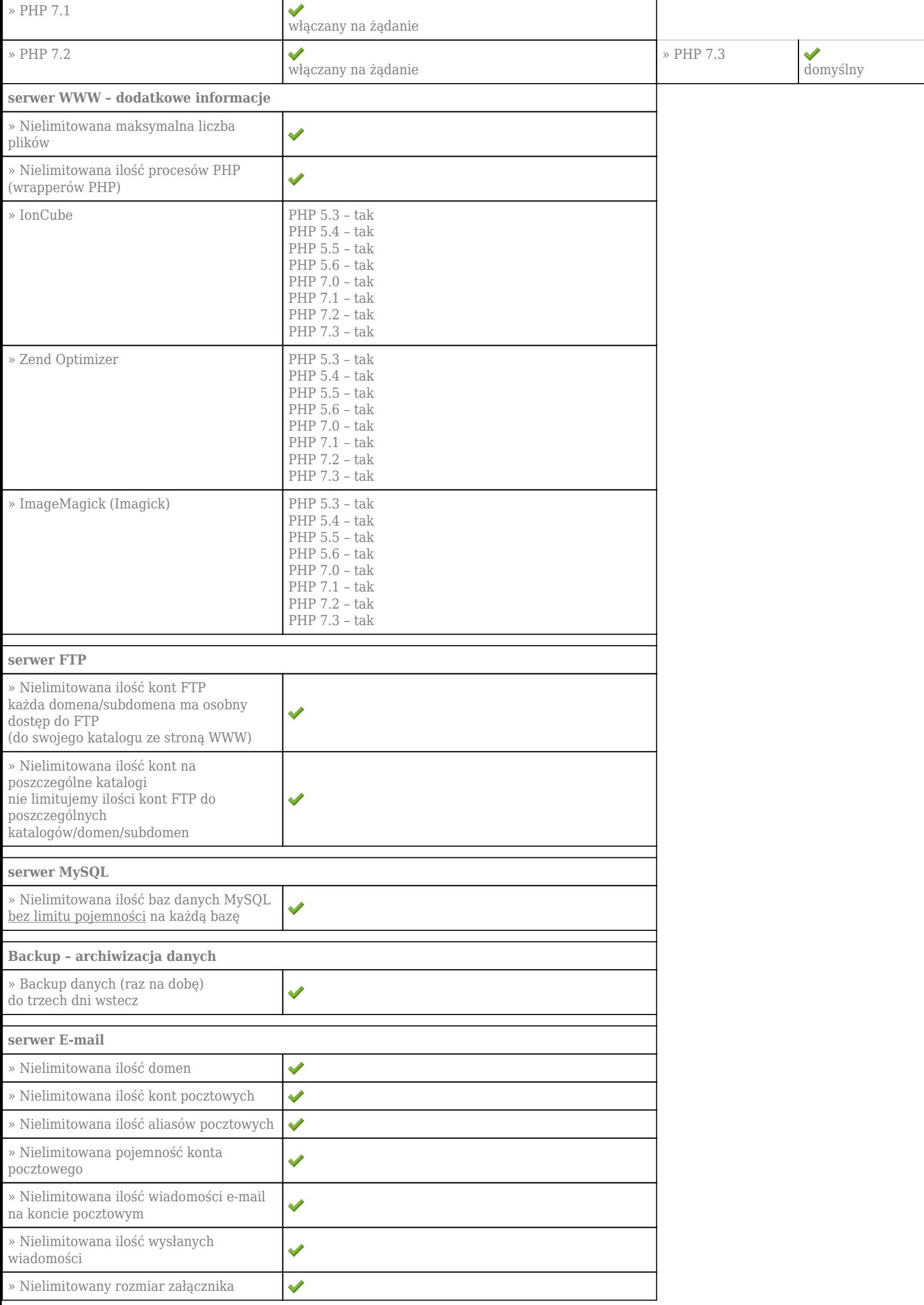

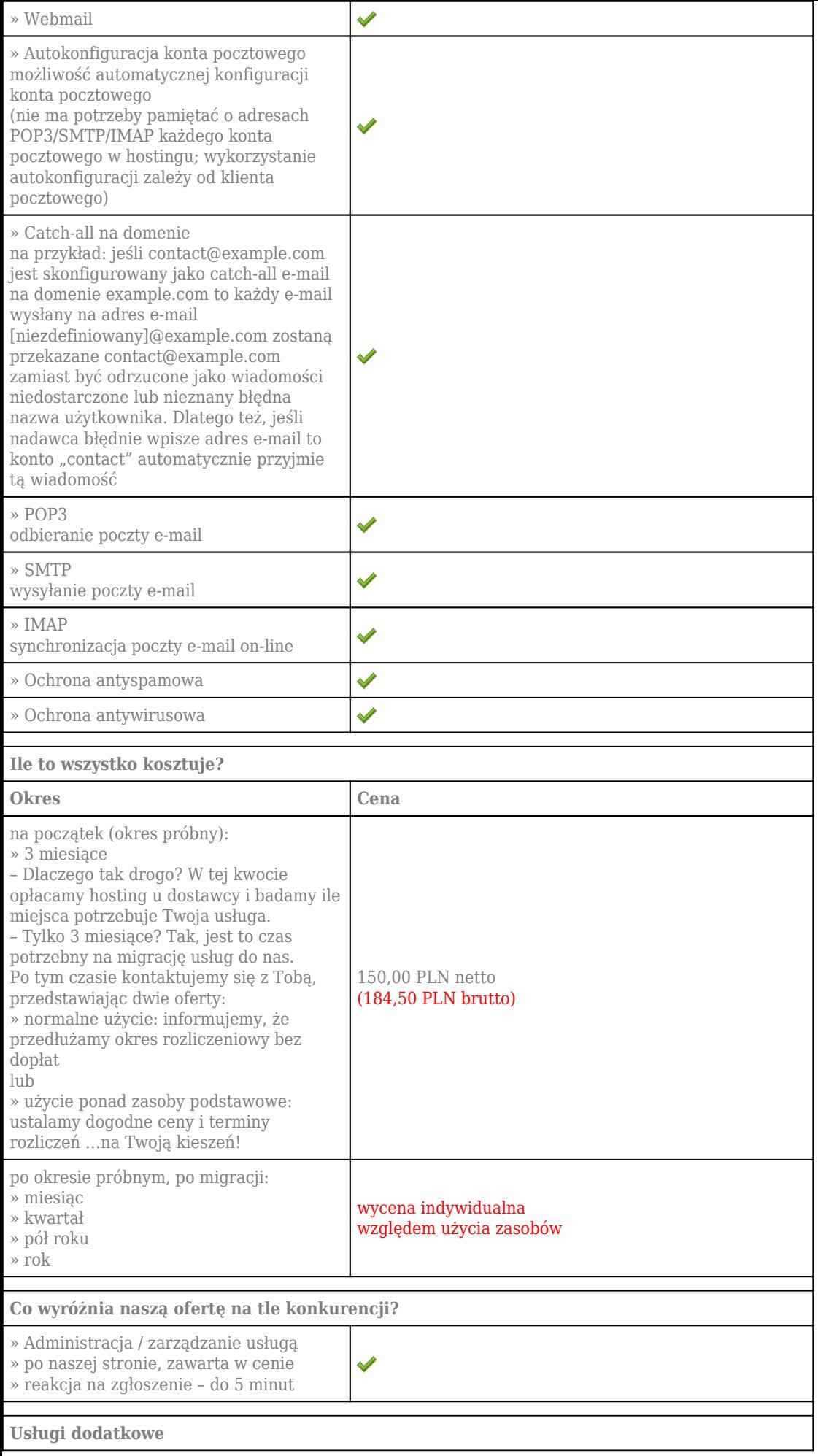

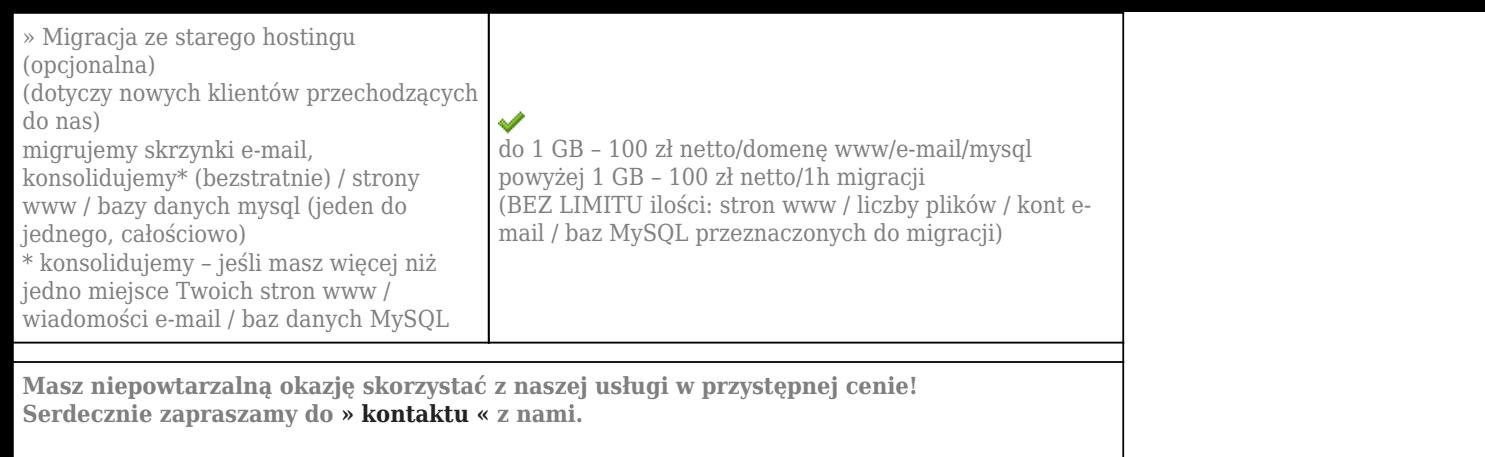